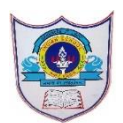

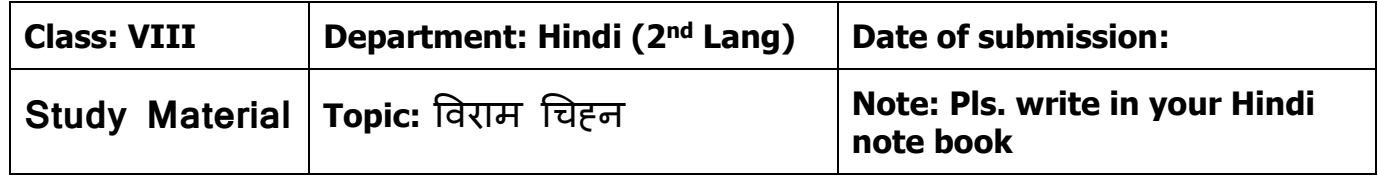

## **विराम चिह्न**

परिभाषा- विराम का अर्थ है - 'रुकना' या 'ठहरना' । अपने विचारों या भावों का अर्थ स्पष्ट करने के लिए हम रुकते हैं। इसी को विराम कहते हैं। इनहहीं विरामों को प्रकट करने के लिए हम जिन चिह्नों का प्रयोग करते हैं, उनहें 'विराम चिह्न' कहते हैं। यदि विराम-चिहन का प्रयोग न किया जाए तो अर्थ का अनर्थ हो जाता है।

**जैसे-**(1) रोको मत जाने दो। (2) रोको, मत जाने दो। (3) रोको मत, जाने दो।

इन तीनों उदाहरणों में पहले वाक्य में अर्थ स्पष्ट नहीं होता, जबकि दूसरे और तीसरे वाक्य में अर्थ तो स्पष्ट हो जाता है, लेकिन एक-दूसरे का उल्टा अर्थ मिलता है। तीनों वाक्यों में वही शब्द हैं।

## **विराम चिह्न के प्रकार**

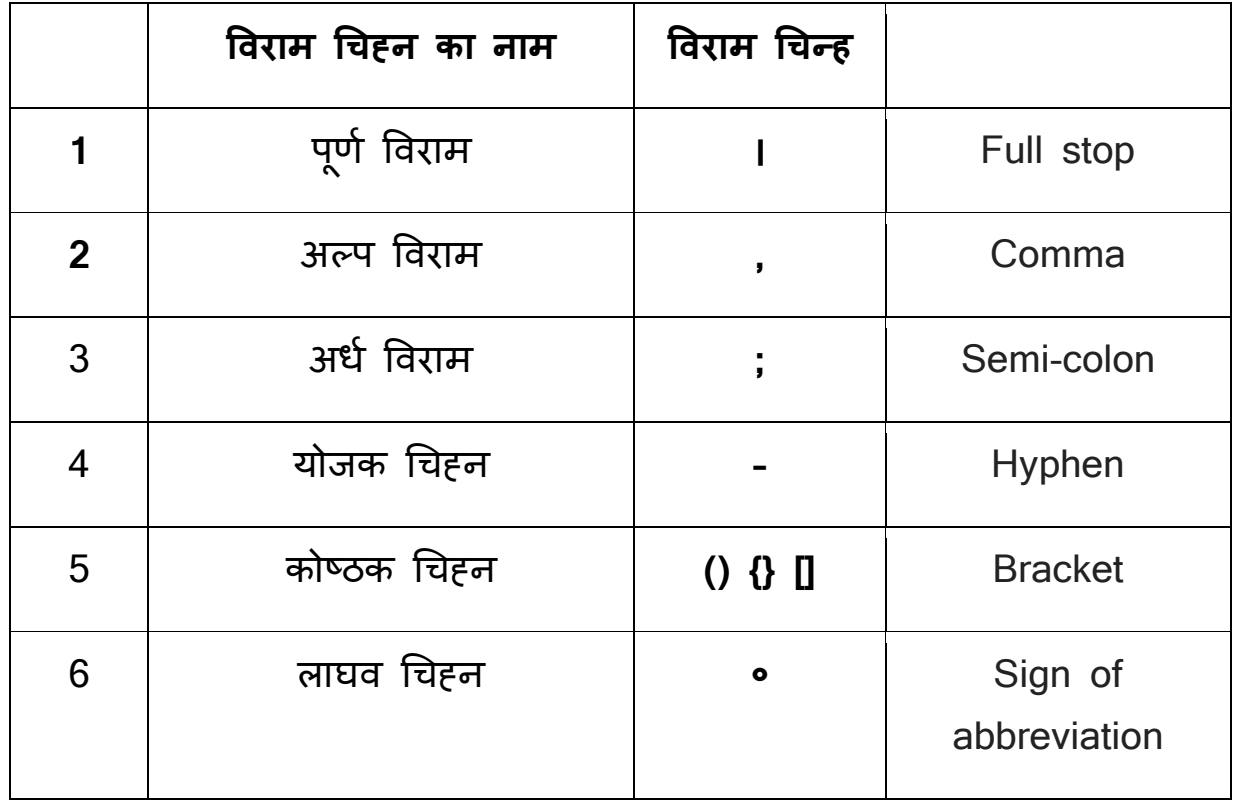

**ISWK/Dpt.of HINDI/PREPARED BY: RAMKEWAL YADAV**

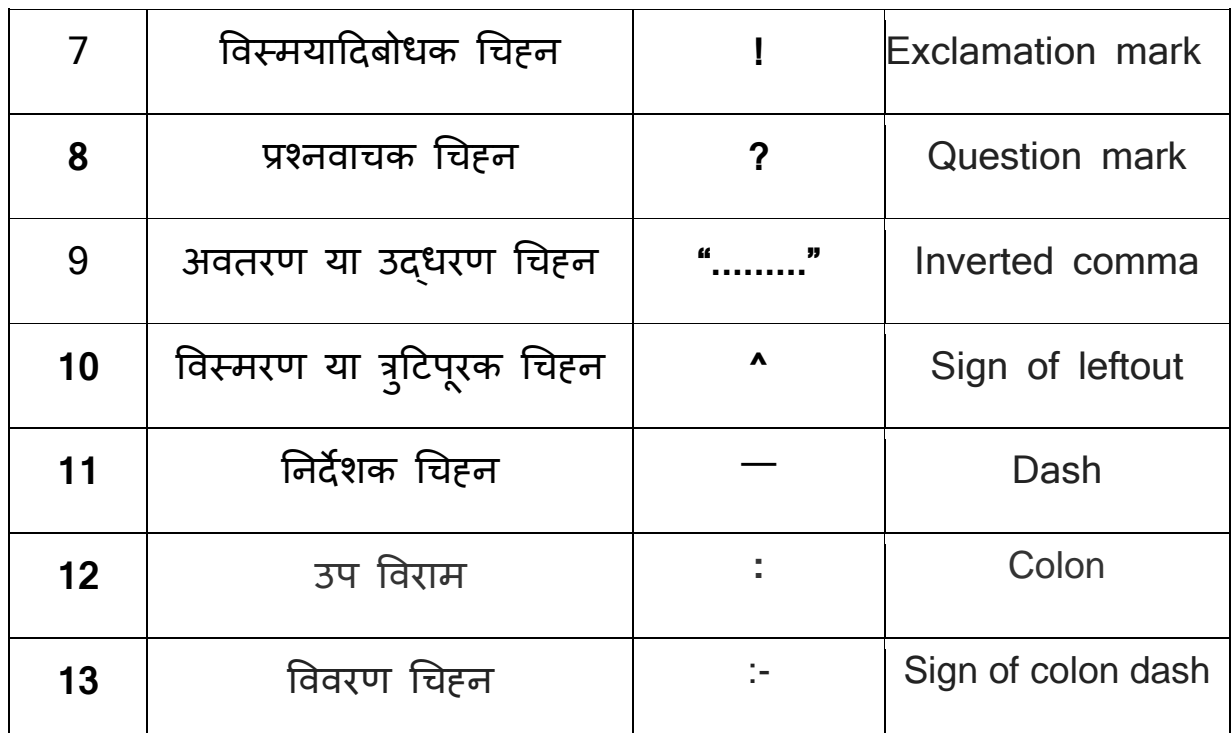

**1-पूर्ण विराम (।)** पूर्णविराम का अर्थ है, पूरी तरह रुकना या ठहरना। जहां एक बात पूरी हो जाए या वाक्य समाप्त हो जाए वहां पूर्ण विराम (।) चिहन लगाया जाता है।

**जैसे-** 1- मै पढ़ रहा हूं। 2- वह जा रहा है | **2-अल्प विराम- (,)** अल्प का अर्थ होता है- र्ोडा। अल्पविराम का अर्थ हु आ- र्ोडा विश्राम अथवा थोड़ा रुकना। बातचीत करते समय अथवा लिखते समय जब हम बहुत-सी वस्तुओं का वर्णन एक साथ करते हैं, तो उनके बीच-बीच में अल्पविराम का प्रयोग करते हैं।

**जैसे-** 1-भारत में गेहूँ, चना, बाजरा, मक्का आदि बहुत-सी फसले उगाई जाती है। **3-अर्ध विराम - (;)** जहाँ अल्प विराम से कुछ अधिक ठहरते हैं तथा पूर्ण विराम से कम ठहरते हैं, वहाँ अर्ध विराम चिहन (;) लगाया जाता है।यदि एक वाक्य या वाक्यांश के साथ दूसरे वाक्य या वाक्यांश का संबंध बताना हो तो वहाँ अर्ध विराम का प्रयोग होता है।

**जैसे -** 1-सूयोस्त हो गया; लालिमा का स्थान कालिमा ने ले लिया। **4-योजक चिहन - (-)** हिंदी में अल्पविराम के बाद योजक चिहन का प्रयोग अधिक होता है। दो शब्दों में परस्पर संबंध स्पष्ट करने के लिए तथा उन्हें जोड़कर लिखने के लिए योजक-चिहन (-) का प्रयोग किया जाता है। इसे 'विभाजक-चिहन' भी कहते हैं।

**जैसे-** 1-जीवन में सुख-दुख तो चलता ही रहता है।

2-रात-दिन परिश्रम करने पर ही सफलता मिलती है।

**5-कोष्ठक चिह्न - ()** कोष्ठक चिह्न () का प्रयोग, अर्थ को और अचर्क स्पष्ट करने के लिए शब्द अथवा वाक्यांश को कोष्ठक के अंदर लिखकर किया जाता है।

वाक्य के बीच में आए शब्दों अथवा पदों का अर्थ स्पष्ट करने के लिए कोष्ठक का प्रयोग किया जाता है।

**जैसे -** 1-अध्यापक (चिल्लाते हुए) " निकल जाओ कक्षा से।" 2-विश्वामित्र (क्रोध में कांपते हुए) ठहर जा।

**6-लाघव चिहन - (०)** किसी बड़े तथा प्रसिद्ध शब्द को संक्षेप में लिखने के लिए उस शब्द का पहला अक्षर लिखकर उसके आगे शून्य (०) लगा देते हैं। यह शून्य ही लाघव-चिहन कहलाता है।

**जैसे -** 1-डॉक्टर के लिए ― डॉ० ीं 2-पींडडत के लिए ― पीं०

**7-विस्मयादिबोर्क चिह्न - (!)** विस्मयादिबोर्क चिह्न (!) का प्रयोग िाक्य में हर्, थ विवाद, विस्मय, घृणा, आश्चर्य, करुणा, भय इत्यादि का बोध कराने के लिए किया जाता है।

**जैसे -**1-हाय !, 2-आह !, 3-नछ !, 4-अरे !, 5-शाबाश!

**8-प्रश्नवाचक चिहन - (?)** जब किसी वाक्य में सवाल पूछे जाने का भाव उत्पन्न हो तो उस वाक्य के अंत में 'प्रश्नसूचक चिहन' (?) का प्रयोग किया जाता है।

बातचीत के दौरान जब किसी से कोई बात पूछी जाती है अथवा कोई प्रश्न पूछा जाता है, तब वाक्य के अत में प्रश्नसूचक-चिहन का प्रयोग किया जाता है।

**जैसे -** 1-वह क्या खा रहा है? 2- वह कहाँ जा रहा है? 9-अवतरण या उद्धरण चिहन - (" ") किसी की कही हुई बात को उसी तरह प्रकट करने के लिए अवतरण चिहन (" ") का प्रयोग किया जाता है। महत्त्वपूर्ण कथन, कहावत, संधि आदि को उद्धृत करते समय उद्धरण चिहन का प्रयोग होता है।

**जैसे -** 1-तुलसीदास ने सत्य कहा है — "पराधीन सपनेहु सुख नाही।" **10-विस्मरर् या त्रद ु िपरू क चिह्न - (^)** विस्मरण चिनह (^) का प्रयोग लिखते समय किसी शब्द को भूल जाने पर किया जाता है।

जैसे - 1- राम ^ जाएगा। 2- उसने एक ^ सुनाई |

**11-ननिेशक चिह्न - (―)** ननिेशक चिनह (―)का प्रयोग विर्य, वििाि, प्रत्येक शीर्षक के आगे, उदाहरण के पश्चात, कथोपकथन के नाम के आगे किया जाता है। **जैसे -** 1- श्री राम ने कहा — सत्य के मार्ग पर चलना चाहिए।

2- प्रधानाध्यापक ने कहा — कल विदयालय में अवकाश है।

**12- उप विराम (Colon) ( : )-** जहाँ वाक्य पूरा नहीं होता, बल्कि किसी वस्तु अथवा विषय के बारे में बताया जाता है, वहाँ उप विराम-चिहन का प्रयोग किया जाता है। जैसे- कृष्ण के अनेक नाम है : मोहन, गोपाल, गिरिधर आदि।

कामायनी : एक अध्ययन। विज्ञान : िरिान या अलभशाप

• 13- विवरण चिहन का प्रयोग (:-) सामान्यतः विवरण चिहन का प्रयोग निर्देशक चिहन की भाँति ही होता है। विशेष रूप से जब किसी विवरण को प्रारम्भ करना होता है अथवा किसी कथन को विस्तार देना होता है तब विवरण चिहन का प्रयोग किया जाता है; िैसे-

1. जयशंकर प्रसाद ने कहा है:-'जीवन विश्व की सम्पति है।'

2. किसी वस्तु का सविस्तार वर्णन करने में विवरण चिहन का प्रयोग होता है;

जैसे:- इस देश में कई बड़ी-बड़ी नदियाँ हैं; जैसे:- गंगा, सिंधु, यमुना, गोदावरी आदि।

=======================================================

**ISWK/Dpt.of HINDI/PREPARED BY: RAMKEWAL YADAV**